# **Protokoll vid ordinarie årsstämma för NorrlandsOperan AB**

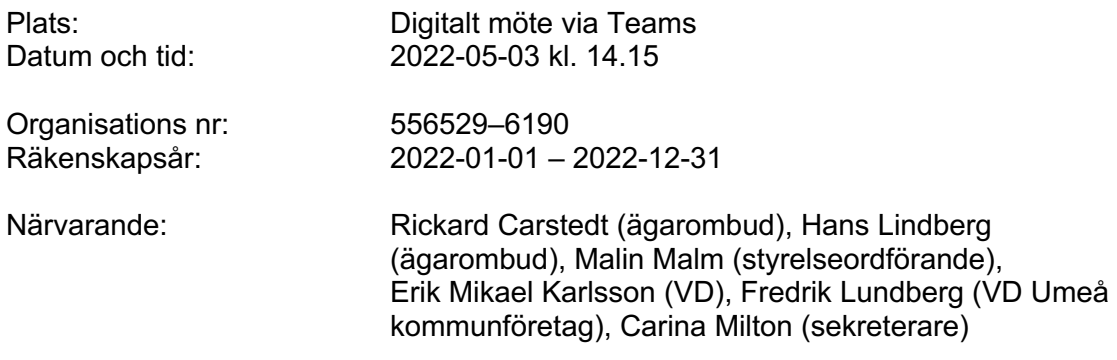

### **§ 1 Stämmans öppnande**

Rickard Carstedt hälsar välkommen och förklarar stämman öppnad.

#### **§ 2 Val av ordförande och sekreterare vid stämman**

Stämman väljer Rickard Carstedt att som ordförande leda årsstämman samt utser Carina Milton till sekreterare.

#### **§ 3 Upprättande och godkännande av röstlängd**

Det antecknas att Hans Lindberg är utsedd till ombud och företrädare för Umeå Kommunföretags 1 760 aktier och Rickard Carstedt för Region Västerbottens 2 640 aktier. Stämman godkänner därmed röstlängden.

#### **§ 4 Val av minst en person att justera protokollet**

Stämman väljer Hans Lindberg att jämte ordförande justera protokollet.

## **§ 5 Prövning av om stämman blivit behörigen sammankallad**

Stämman förklarar sig vara behörigen sammankallad i och med att kallelse och handlingar skickats ut med e-post två veckor innan mötet.

#### **§ 6 Godkännande av dagordning**

Stämman beslutar godkänna dagordningen enligt förslag.

#### **§ 7 Framläggande av Årsredovisning och förvaltningsberättelse**

VD Erik Mikael Karlsson gör en kort föredragning av verksamheten för året som gått. Stämman beslutar att lägga årsredovisning och förvaltningsberättelse med godkännande till handlingarna.

#### **§ 8 Framläggande av revisionsberättelse och lekmannarevisorernas granskningsrapport**

 I revisionsberättelsen framkommer att dess revisor tillstyrker att årsstämman behandlar vinsten enligt förslaget i förvaltningsberättelsen samt att styrelsens ledamöter och verkställande direktör beviljas ansvarsfrihet för räkenskapsåret.

Av lekmannarevisorernas granskningsrapport kan konstateras att bolagets verksamhet i huvudsak har genomförts på ett ändamålsenligt och från ekonomisk synpunkt tillfredsställande sätt.

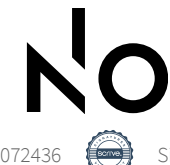

#### **§ 9. a) Fastställande av resultat- och balansräkning**

Stämman beslutar att fastställa resultaträkningen för år 2022 och balansräkningen per 2022-12-31 för bolaget.

#### **b) Disposition beträffande bolagets vinst eller förlust enligt den fastställda balansräkningen.**

Styrelsen och verkställande direktören föreslår med revisorns tillstyrkan att årets resultat 115 664:74 kronor tillsammans med balanserad vinst på 475.172:12 kronor överföres i ny räkning. Stämman beslutar i enlighet med förslaget.

**c) ansvarsfrihet för styrelseledamöterna och verkställande direktören** Stämman beslutar i enlighet med revisorns tillstyrkan att bevilja styrelsens ledamöter och verkställande direktören ansvarsfrihet för verksamhetsåret 2022.

#### **§ 10 Anmälan av kommunfullmäktige och landstingsfullmäktige, valda styrelseledamöter och suppleanter samt lekmannarevisor med suppleant.**

#### *Styrelse - valda av Regionfullmäktige: Ordinarie ledamöter:*

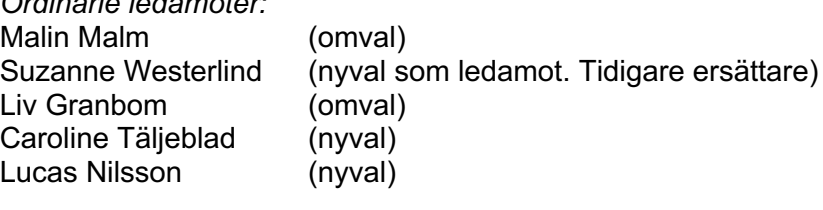

#### *Ersättare:*

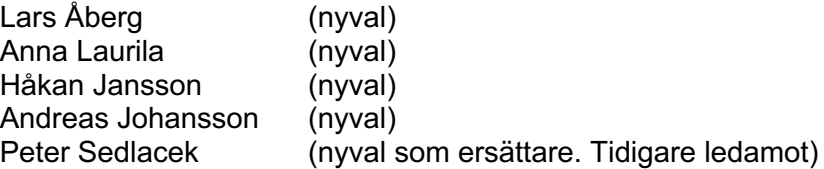

*Styrelse - valda av Kommunfullmäktige:* 

*Ordinarie ledamöter:* Marie-Louise Rönnmark(omval) Ali Yasin Dahir (omval) Kjerstin Widman (omval) Peteris Timofejevs (nyval)

#### *Ersättare:*

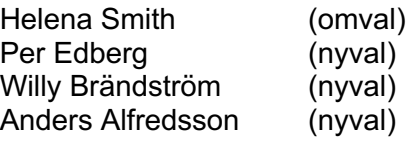

*Lekmannarevisorer - valda av Regionfullmäktige: Ordinarie:* Alf Molin (nyval)

*Ersättare:* Thomas Nordenstam (nyval)

#### **§ 11 Val av revisor**

Till revisor är KPMG valda (i enlighet med Region Västerbottens senaste upphandling) med Benjamin Henriksson som huvudansvarig revisor.

#### **§ 12 Fastställande av arvoden och annan ersättning till styrelsens ledamöter, revisor och lekmannarevision.**

Stämman beslutar att arvode till styrelse, revisorer och lekmannarevision skall utgå enligt utskickat förslag som grundar sig på Region Västerbottens arvodesreglemente. *(bilaga)*

#### **§ 13 Annat ärende som ankommer på stämman att behandla** Inget ärende anmält.

#### **§ 14 Stämmans avslutande**

Ordförande förklarar stämman avslutad.

Vid protokollet Carina Milton

Rickard Carstedt **Hans Lindberg** Hans Lindberg Ordförande **Justerare** 

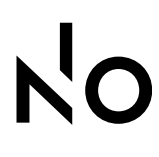

*Bil. 5, Bolagsstämma 230503*

# **Arvode och ersättningar till styrelse och revisorer – NorrlandsOperan AB**

- Årsarvode ordförande: 6,3% av fastställt basarvode (enligt Region Västerbottens regelverk).
- Årsarvode vice ordförande: 3,15% av fastställt basarvode (enligt Region Västerbottens regelverk).
- Dagarvode till styrelseledamöter (inkl. ordförande och vice ordförande) utgår i samband med styrelseberedning, styrelsemöte och av bolaget planerade utbildningstillfällen. Gällande styrelsemöten så arvoderas endast de som tjänstgör som ledamot. Ersättningsnivåerna uppräknas årligen i enlighet med Region Västerbottens arvodesreglemente.
- Ersättning för inkomstbortfall regleras i enlighet med Region Västerbottens arvodesreglemente (punkt 7).
- Reseersättning regleras i enlighet med Region Västerbottens arvodesreglemente (punkt 5 och 6).
- Lekmannarevisor arvoderas för nedlagt granskningsarbete enligt ersättningsnivåerna avseende dagarvode (beslutade av Region Västerbotten).
- Auktoriserad revisor arvoderas enligt avtal som grundas på upphandling som genomförts avseende bolagets revisorer.

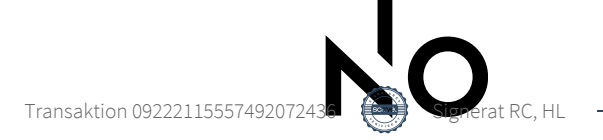

# Verifikat

Transaktion 09222115557492072436

# Dokument

Protokoll Årsstämma NorrlandsOperan AB 230503 Huvuddokument 4 sidor Startades 2023-05-03 15:44:16 CEST (+0200) av Carina Milton (CM) Färdigställt 2023-05-04 15:09:17 CEST (+0200)

# Initierare

Carina Milton (CM)

NorrlandsOperan AB Org. nr 556529-6190 carina.milton@norrlandsoperan.se +46706073212

# Signerande parter

Richard Carstedt (RC) Region Västerbotten Personnummer 197408306996 Richard.Carstedt@regionvasterbotten.se

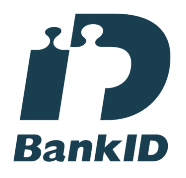

Namnet som returnerades från svenskt BankID var "RICHARD CARSTEDT" Signerade 2023-05-04 13:23:42 CEST (+0200)

Hans Lindberg (HL) Umeå kommun Personnummer 7403018554 hans.lindberg@umea.se

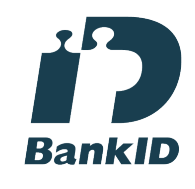

Namnet som returnerades från svenskt BankID var "Hans Lindberg" Signerade 2023-05-04 15:09:17 CEST (+0200)

Detta verifikat är utfärdat av Scrive. Information i kursiv stil är säkert verifierad av Scrive. Se de dolda bilagorna för mer information/bevis om detta dokument. Använd en PDF-läsare som t ex Adobe Reader som kan visa dolda bilagor för att se bilagorna. Observera att om dokumentet skrivs ut kan inte integriteten i papperskopian bevisas enligt nedan och att en vanlig papperutskrift saknar innehållet i de dolda bilagorna. Den digitala signaturen (elektroniska förseglingen) säkerställer att integriteten av detta dokument, inklusive de dolda bilagorna, kan bevisas matematiskt och oberoende av Scrive. För er bekvämlighet tillhandahåller Scrive även en tjänst för att kontrollera dokumentets integritet automatiskt på: https://scrive.com/verify

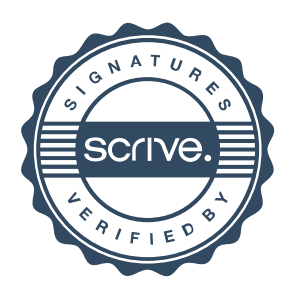